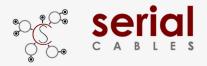

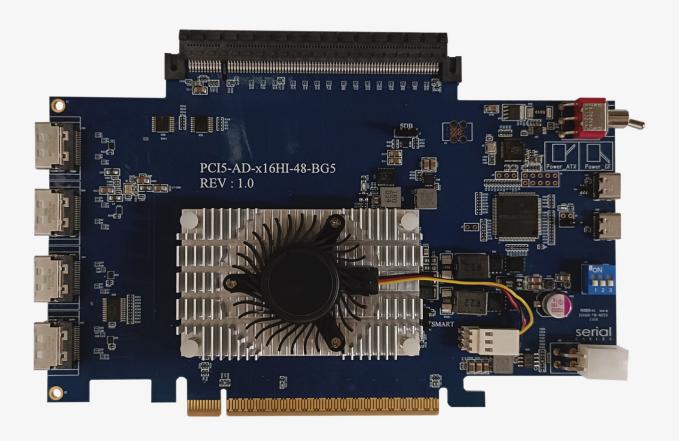

User's Manual

**REV: 1.0** 

July. 2023

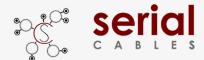

## **Change history**

| REV | Change history |
|-----|----------------|
|     |                |

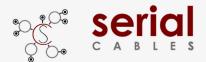

### **Function Description For Headers**

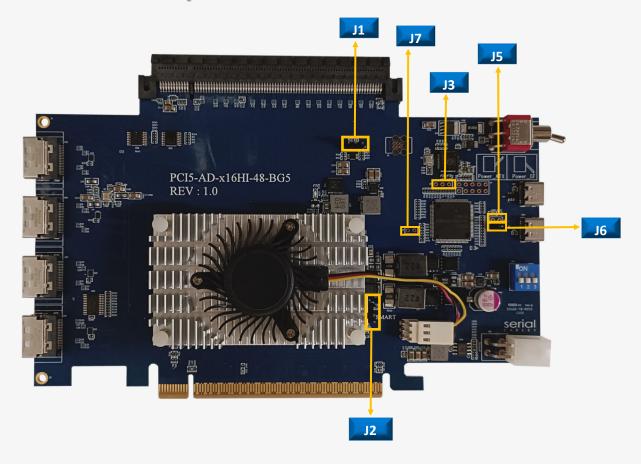

| Location   | Descriptions                                                                                                    | Pinout          |
|------------|----------------------------------------------------------------------------------------------------|-----------------|
| J6         | ON: MCU without SDB of switch control for debug purpose  (etc. needs to access Atlas2 PCIe switch via SDB)  OFF: MCU is able to access switch information via SDB (default) |                 |
| J1         | Atlas2 switch SDB port.  UART with 3.3V TTL signals level                                                                                                    | TX/RX/GND       |
| J2         | Atlas2 switch UART port, require Atlas2 FW support  UART with 3.3V TTL signals level                                                                                        | TX<br>RX<br>GND |
| J3(nonpop) | Reserved I/F for MCU FW debugging                                                                                                    |                 |
| J5(Nonpop) | Reserved I/F for MCU boot-loader mode                                                                                                    |                 |
| J7(nonpop) | Reserved I/F for MCU FW upgrading                                                                                                    |                 |

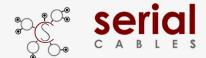

### **Function Description For Connectors**

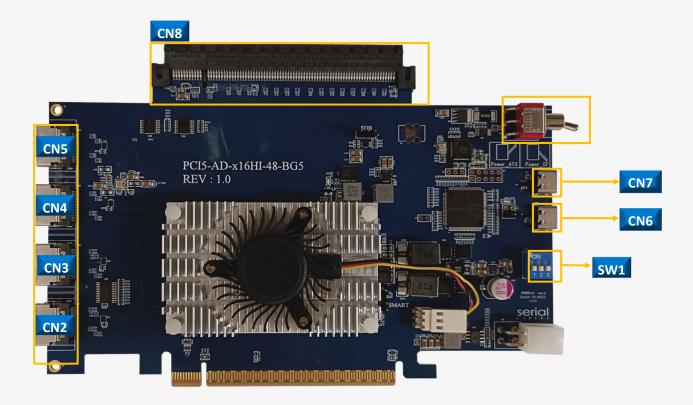

| Location | Descriptions                                       |  |  |  |
|----------|----------------------------------------------------|--|--|--|
| CN2:CN5  | X4 MCIO(mini-cool edge IO), SFF-TA-1016 connector. |  |  |  |
| CN8      | PCIe Gen5 X16 Straddle connector.                  |  |  |  |
| CN7      | Type-C USB connector for ITAP applications.        |  |  |  |
| CN6      | Type-C USB connector for CLI commands.             |  |  |  |
|          | Slide switch for side-band mode selection.         |  |  |  |
| SW1      | SC mode (Default)                                  |  |  |  |
|          | ACE mode                                           |  |  |  |
|          | ACU mode                                           |  |  |  |

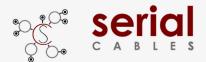

### **Side-Band Mode Descriptions (SW1)**

| Pin | SC mode   | ACE mode  | ACU mode  |
|-----|-----------|-----------|-----------|
| A8  | CLK_O_P   | CLK_O_P   | CLK_O_P   |
| A9  | CLK_0_N   | CLK_0_N   | CLK_0_N   |
| B8  | CLK_1_P   | PWRDIS    | PWRDIS    |
| В9  | CLK_1_N   | HOST_LED  | LINKFAT   |
| A11 | ATLAS_SCL | ATLAS_SCL | ATLAS_SCL |
| A12 | ATLAS_SDA | ATLAS_SDA | ATLAS_SDA |
| B11 | PERST#_0  | PERST#_0  | PERST#_0  |
| B12 | PERST#_1  | PERST#_1  | PERST#_1  |

#### SC: Serial cables mode

Use for drive direct attached via MCIO cables, support single port U2/U3 and dual ports U2/U3 cables.

visit the website below for more details in cables support

https://www.serialcables.com/product-category/gen5-mcio-cables/

#### **ACE: Adapter Card EDSFF**

Using MCIO to MCIO cables connect with "MCIO to EDSFF adapter card".

- a.) It is able set PWRDIS in "H" or "L" in EDSFF drives via CLI.
- b.) Turn ON/OFF the Host LED of EDSFF drives via CLI.

#### **ACU: Adapter Card U2**

Use MCIO to MCIO cable to connect with "MCIO to U2 adapter card".

- a.) It is able set PWRDIS in "H" or "L" in U2 drives via CLI.
- b.) it is able to manual light ON/FF the fault LED of MCIO to EDSFF card.

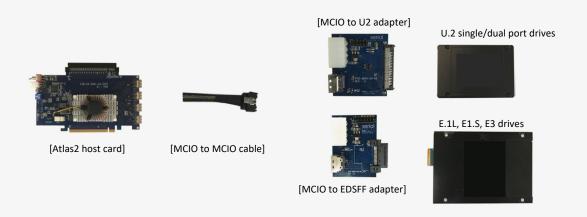

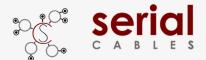

### **Function Description For LEDs**

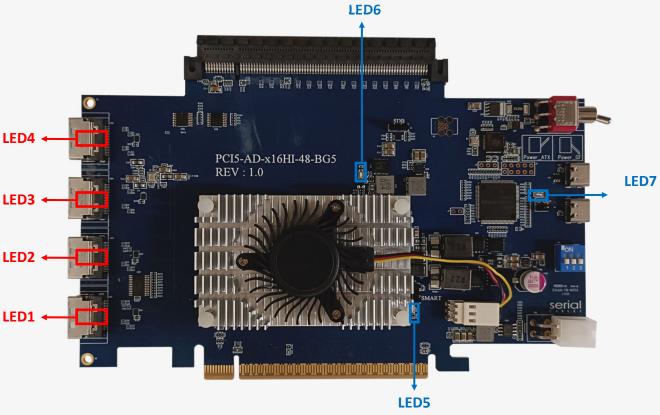

| Location   | Color | Description                                                                                                    |
|------------|-------|----------------------------------------------------------------------------------------------------|
| LED7       | Green | Host card Healthy LED  0.5Hz blinking for Host card good  2Hz blinking if any failure events detected, etc. voltages, FAN, and temperatures failed                            |
| LED6       | Blue  | Atlas2 switch Heartbeat LED  Blinking: Indicates the Atlas2 switch working in Synthetic switch mode  Solid ON: Indicates the Atlas2 switch working in base fanout switch mode |
| LED5       | Red   | Atlas2 switch failure LED  Solid ON: indicates failure detected in Atlas2 switch                                                                                              |
| LED1/2/3/4 | Red   | MCIO Port link matching LEDs  Each LED corresponds to MCIO port.  LED1, LED4, LED3 and LED2 light when attached devices in MCIO port not link  at x4 or 2x2 link width.       |

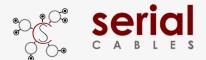

### **MCIO Pins Definition**

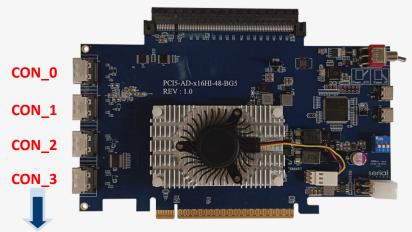

|        |        | 2                                        | 3                                        | 5                                        | 6                                        | 8                                               | 9                                              |
|--------|--------|------------------------------------------|------------------------------------------|------------------------------------------|------------------------------------------|-------------------------------------------------|------------------------------------------------|
|        | Α      | PERP15                                   | PERN15                                   | PERP14                                   | PERN14                                   | CLKP1                                           | CLKN1                                          |
|        | В      | PETP15                                   | PETN15                                   | PETP14                                   | PETN14                                   | CLKP0                                           | CLKN0                                          |
| CON_0  |        | 14                                       | 15                                       | 17                                       | 18                                       | 11                                              | 12                                             |
|        | Α      | PERP13                                   | PERN13                                   | PERP12                                   | PERN12                                   | I2C_SCL3                                        | I2C_SDA3                                       |
|        | В      | PETP13                                   | PETN13                                   | PETP12                                   | PETN12                                   | PERST#_6                                        | PERST#_7                                       |
|        |        | 2                                        | 3                                        | 5                                        | 6                                        | 8                                               | 9                                              |
|        | Α      | PERP11                                   | PERN11                                   | PERP10                                   | PERN10                                   | CLKP3                                           | CLKN3                                          |
|        | В      | PETP11                                   | PETN11                                   | PETP10                                   | PETN10                                   | CLKP2                                           | CLKN2                                          |
| CON_1  |        | 14                                       | 15                                       | 17                                       | 18                                       | 11                                              | 12                                             |
|        | Α      | PERP9                                    | PERN9                                    | PERP8                                    | PERN8                                    | I2C_SCL2                                        | I2C_SDA2                                       |
|        | В      | РЕТР9                                    | PETN9                                    | PETP8                                    | PETN8                                    | PERST#_4                                        | PERST#_5                                       |
|        |        |                                          |                                          |                                          |                                          |                                                 |                                                |
|        |        | 2                                        | 3                                        | 5                                        | 6                                        | 8                                               | 9                                              |
|        | A      | 2<br>PERP7                               | 3<br>PERN7                               | 5<br>PERP6                               | 6<br>PERN6                               | 8<br>CLKP5                                      | 9<br>CLKN5                                     |
| 2011 2 | A<br>B |                                          |                                          |                                          |                                          |                                                 |                                                |
| CON_2  |        | PERP7                                    | PERN7                                    | PERP6                                    | PERN6                                    | CLKP5                                           | CLKN5                                          |
| CON_2  |        | PERP7                                    | PERN7<br>PETN7                           | PERP6<br>PETP6                           | PERN6<br>PETN6                           | CLKP5<br>CLKP4                                  | CLKN5<br>CLKN4                                 |
| CON_2  | В      | PERP7 PETP7 14                           | PERN7<br>PETN7<br>15                     | PERP6<br>PETP6<br>17                     | PERN6<br>PETN6<br>18                     | CLKP5<br>CLKP4<br>11                            | CLKN5<br>CLKN4<br>12                           |
| CON_2  | B<br>A | PERP7 PETP7 14 PERP5                     | PERN7 PETN7 15 PERN5                     | PERP6 PETP6 17 PERP4                     | PERN6 PETN6 18 PERN4                     | CLKP5 CLKP4 11 I2C_SCL1                         | CLKN5 CLKN4 12 I2C_SDA1                        |
| CON_2  | B<br>A | PERP7 PETP7 14 PERP5 PETP5               | PERN7 PETN7 15 PERN5 PETN5               | PERP6 PETP6 17 PERP4 PETP4               | PERN6 PETN6 18 PERN4 PETN4               | CLKP5 CLKP4 11 I2C_SCL1 PERST#_2                | CLKN5 CLKN4 12 12C_SDA1 PERST#_3               |
|        | A<br>B | PERP7 PETP7 14 PERP5 PETP5 2 PERP3 PETP3 | PERN7 PETN7 15 PERN5 PETN5 3 PERN3 PETN3 | PERP6 PETP6 17 PERP4 PETP4 5 PERP2 PETP2 | PERN6 PETN6 18 PERN4 PETN4 6 PERN2 PETN2 | CLKP5 CLKP4 11 I2C_SCL1 PERST#_2  8 CLKP7 CLKP6 | CLKN5 CLKN4 12 12C_SDA1 PERST#_3               |
| CON_2  | B A B  | PERP7 PETP7 14 PERP5 PETP5 2 PERP3       | PERN7 PETN7 15 PERN5 PETN5 3 PERN3       | PERP6 PETP6 17 PERP4 PETP4 5 PERP2       | PERN6 PETN6 18 PERN4 PETN4 6 PERN2       | CLKP5 CLKP4 11 I2C_SCL1 PERST#_2 8 CLKP7        | CLKN5 CLKN4 12 12C_SDA1 PERST#_3 9 CLKN7       |
|        | B A B  | PERP7 PETP7 14 PERP5 PETP5 2 PERP3 PETP3 | PERN7 PETN7 15 PERN5 PETN5 3 PERN3 PETN3 | PERP6 PETP6 17 PERP4 PETP4 5 PERP2 PETP2 | PERN6 PETN6 18 PERN4 PETN4 6 PERN2 PETN2 | CLKP5 CLKP4 11 I2C_SCL1 PERST#_2  8 CLKP7 CLKP6 | CLKN5 CLKN4 12 12C_SDA1 PERST#_3 9 CLKN7 CLKN6 |

Note: Host card supports 3 types of side-band modes (SC,ACE, and ACU).

The sideband signals listed in table above is for SC mode.

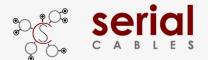

### **MCU CLI Setup**

#### Step1: USB driver installation.

Note: No USB driver is required for Windows 10 and Linux

Download and install the CDC driver for unidentified device (VID 03EB&PID 2018), Available at:

https://www.serialcables.com/wp-content/uploads/2018/11/SynergyUSBCDC 20180518.rar

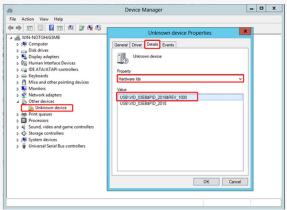

[Figure 1]

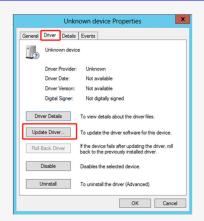

[Figure 2]

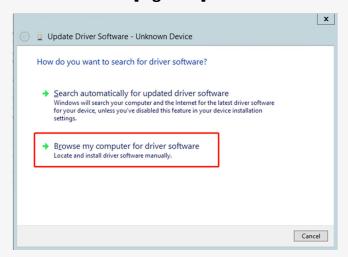

[Figure 3]

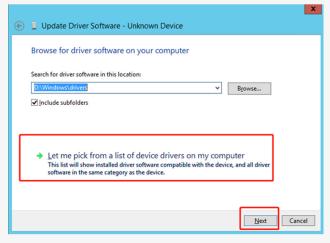

[Figure 4]

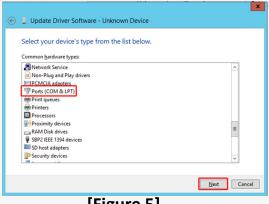

[Figure 5]

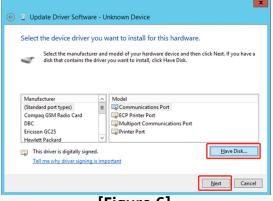

[Figure 6]

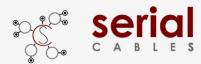

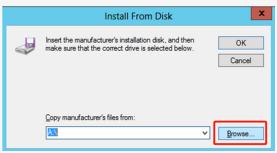

[Figure 7]

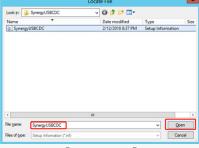

[Figure 8]

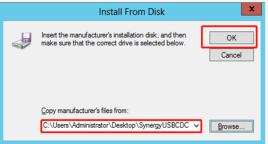

[Figure 9]

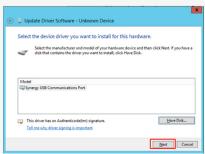

[Figure 10]

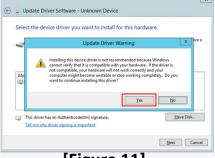

[Figure 11]

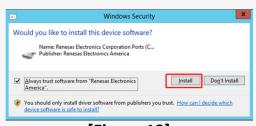

[Figure 12]

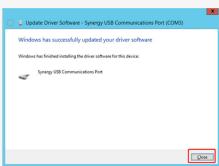

[Figure 13]

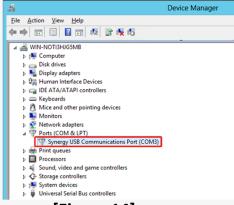

[Figure 14]

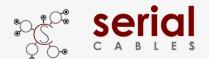

### **MCU CLI Setup**

#### **Step2: Tera-term setting**

**Step 1.** Install and launch Tera Term application (or Hyper Terminal requires version 3.0 or higher).

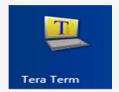

**Step 2:** To ensure proper communications between host adapter card and the VT100 Terminal emulation, please configure the VT100 Terminal emulation settings to the values shown below:

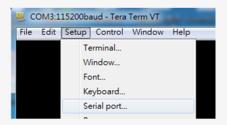

#### Step 3:

For "Port", select COM3 in this example. (Depend on which COM port used on Host) For "Baud rate", select 115200.

For "Data", select 8 bit. For "Parity", select none.

For "Stop", select 1 bit. For "Flow control", select: none.

Click OK when you have finished your selections.

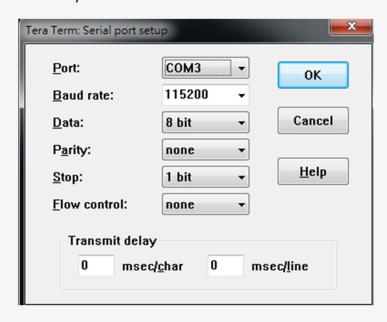

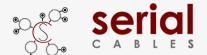

### **MCU Commands List**

| Commands | Description                                                                               |
|----------|-------------------------------------------------------------------------------------------|
| fdl      | Update the configuration file or firmware for Atlas2 PCIe switch and MCU FW upgrading     |
| lsd      | Shows switch temperature, FAN speed, voltages and Side-band modes.                        |
| mw       | Write 32bits data into any register as defined in Atlas2 switch                           |
| dr       | Dump the values of Atlas2 switch for any register with specified address.                 |
| dp       | Dump the values of Atlas2 switch for any register with specified port number.             |
| df       | Dump the values of Atlas2 flash with specified address.                                   |
| ssdrst   | Issue 300ms duration PERST# to attached devices in MCIO ports or straddlePCIe connector.  |
| pwrdis   | Set PWRDIS to H state (disable SSD power), or L state (enable SSD power)                  |
| hled     | Turn ON/OFF the host LED inside EDSFF drive                                               |
| showport | Show link status for USP in golden finger, DSP for MCIO ports and Straddle port.          |
| bist     | On-board I2C devices diagnostic.                                                          |
| spread   | Show spread information, set –0.3% or -0.5% SSC in PCIe reference clock to Atlas2 switch. |
| clk      | Show the clock output status or disable/enable the clock output for all MCIO ports.       |
| itap     | Set iTAP mode enable                                                                      |
| iicwr    | SMBus data read from drive attached in MCIO port.                                         |
| iicw     | SMBus data write to drive attached in MCIO port.                                          |
| ver      | Shows card information, MCU FW and Atlas2 FW version.                                     |
| sysinfo  | Shows system information                                                                  |
| reset    | MCU FW reset (not including Atlas2 PCIe switch)                                           |

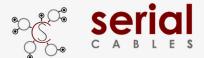

#### fdl Command

- 1. Update the configuration file or firmware for Atlas2 PCIe switch.
- 2. on-board MCU FW upgrading
- -Usage: fdl sbr|fw|MCU

```
File Edit Setup Control Window KanjiCode Help

fdl:

Xmodem download image.

- Usage: fdl <sbr/fw/mcu>
- sbr: update sbr into switch.

- fw: update fw into switch.

- mcu: update fw into MCU.
```

sbr=update the SBR file into flash of Atlas2 switch. (Applicable in base switch mode)

fw=program or upgrade FW into flash of Atlas2 switch (Applicable in Synthetic mode)

#### mcu=on-board MCU FW upgrading

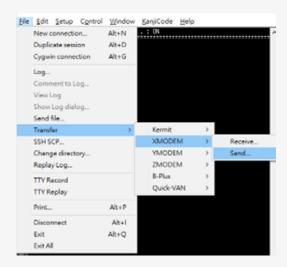

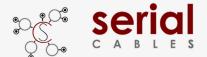

#### **Isd Command**

Shows switch temperature, FAN speed, voltages, current and Side-band modes.

-Usage: Isd

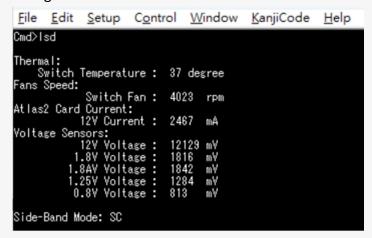

Thermal: Temperature sensor near Atlas2 PCIe switch

Fan Speed: The FAN TACH value reading.

Atlas2 Card current: The P12V consumed current from either ATX connector or Golden finger.

Voltage sensors: Main voltages monitoring in Atlas2 host card.

Side-Band Mode: Shows the side-band mode in running.

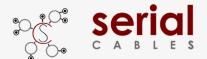

#### **mw Command**

Write 32bits data into any register as defined in Atlas2 switch

-Usage: mw <register(H)> <data(H)>

-register(H): register should be 0x00000000 ~ 0xFFFFFFC

-data(H): data should be 0x00000000 ~ 0xFFFFFFFF

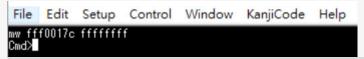

Write data "0xFFFFFFF" into register address "0xFFF0017C" of Atlas2 PCIe switch

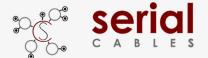

#### dr Command

Dump the values of Atlas2 switch for any register with specified address.

- -Usage: dr <register<H> [count(H)]
- -register(H): register shoule be 0x00000000 ~ 0xFFFFFFFC
- -count(H): count should be 0x00000000 ~ 0xFFFFFFFC

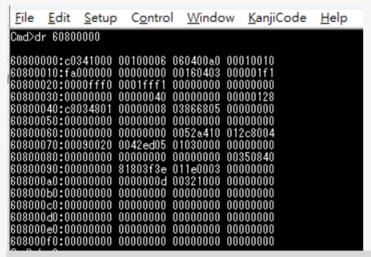

Dump the values in Atlas2 switch registers, start from address "0x60800000".

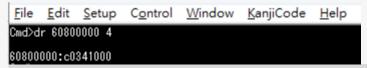

Dump the values in Atlas2 switch registers, start from address "0x60800000" with 4bytes count.

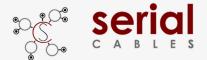

#### **dp Command**

Dump the values of Atlas2 switch for any register with specified port number.

-Usage: dp port number(D)

-port\_number(D): port\_number shoule be 0 ~ 47

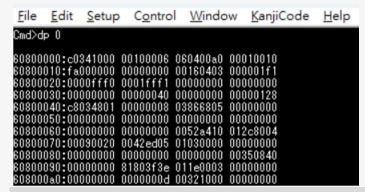

Dump the values in Atlas2 switch registers for Port "0".

#### Port number mapping

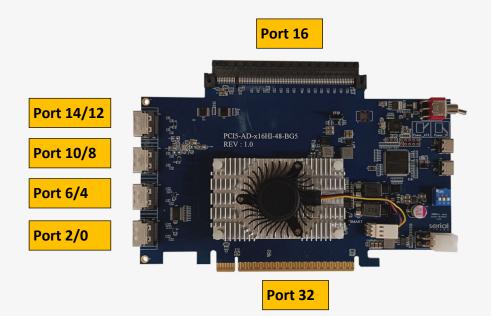

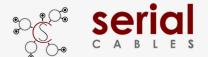

#### df Command

Dump the values of Atlas2 flash with specified address.

-Usage: df address(H) [count(H)]

-address(D): address shoule be 0x00000000 ~ 0xFFFFFFFC

-count(H): count shoule be 0x00000000 ~ 0xFFFFFFFC

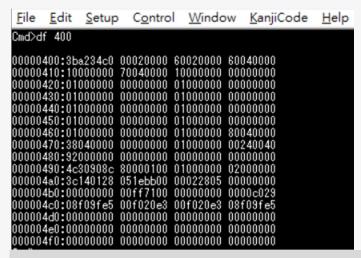

Dump the values in Atlas2 flash registers, start from address "0x00000400".

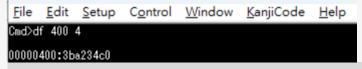

Dump the values in Atlas2 flash registers, start from address "0x00000400" with 4bytes count.

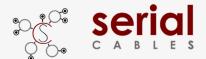

#### ssdrst Command

Issue PERST# with 300ms duration to attached devices in MCIO ports.

-Usage: ssdrst <con(D)|all> [channel(C)]

-con(D): con number should be 0 ~ 4

-channel(C): channel number should be a or b

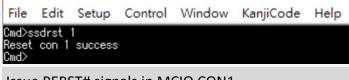

Issue PERST# signals in MCIO CON1.

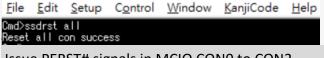

Issue PERST# signals in MCIO CON0 to CON3.

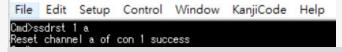

Issue PERST# signals in MCIO CON1 for channel A.

#### **CON Mapping**

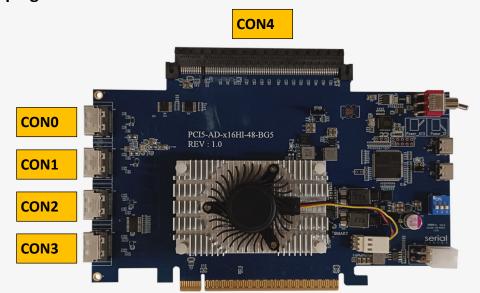

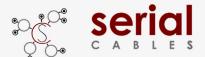

#### pwrdis Command (Applicable in ACE and ACU modes)

Set the signal level of pwrdis in MCIO connectors to be high or low.

- Usage: pwrdis [<con(D)|all> <h/l>(C)]

- con(D): con number should be 0 ~ 3

- h(C): disable SSD power

- I(C): enable SSD power

- Ex: pwrdis all h

- Ex: pwrdis 1 h

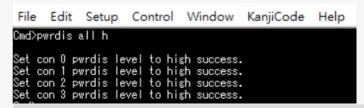

Set PWRDIS to "H" state in all of MCIO ports

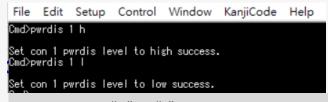

Set PWRDIS to "H" or "L" state in MCIO port 1

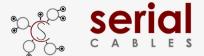

#### hled Command (Applicable in ACE mode)

Set hled signals in EDSFF SSD to be on or off.

- Usage: htled <con(D) | all> <on | off>

- con(D): con number should be 0 ~ 3

- Ex: hled all on

- Ex: hled 1 on

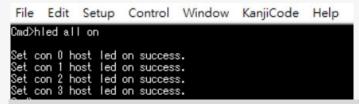

Turn on all of host LEDs in EDSFF drives.

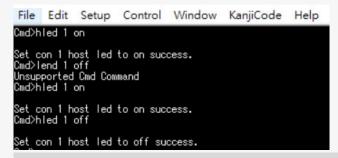

Turn ON/OFF host LED in EDSFF drive which attached in MCIO port1

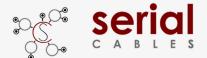

#### **showport Command**

Show link status for USP in golden finger, DSP for MCIO ports and Straddle port.

-Usage: showport

Refer to page 17 for Port number and page 19 for CON number mapping.

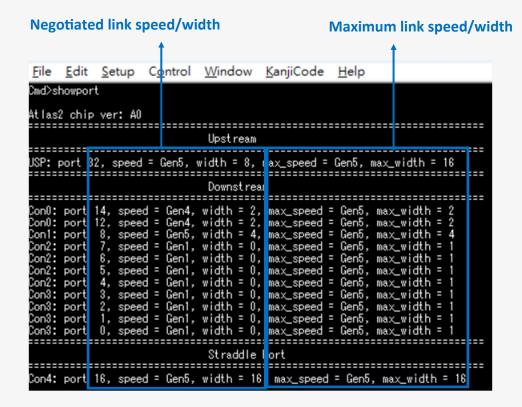

**USP** (Upstream port), the port in Golden finger.

#### Example:

The maximum link speed is Gen5 and link width to x16 in default.

The negotiated link speed and width to Gen5 x8.

**DSP** (Downstream ports), the ports in MCIO and straddle connector.

Atlas2 PCIe switch supports DPR (Dynamic Port Reconfiguration), it configures Gen5 x1 for 16 lanes in MCIO ports 0 to 15.

#### Example:

- 1. A Gen5 x4 device attached in CON1, it shows the negotiated speed/width to be Gen5x4 in Port 8.
- 2. A Gen4 dual port SSDs attached in CON0, it shows Gen4x2 in Port 12 and Port 14.
- 3. A Gen5 device attached in straddle connector, it shows the negotiated speed/width as Gen5 x16 in

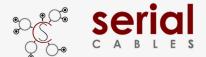

#### bist Command

On-board I2C devices diagnostic.

- Usage: bist

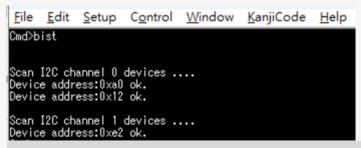

Show all of on-board I2C devices for debug purpose.

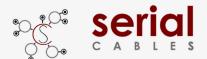

#### **Spread Command**

Set the PCIe reference clock to Show spread information or set -0.5% SSC in PCIe reference clock to Atlas2 switch.

- -Usage: spread [1|2|off]
- -1: Down spreading 3000PPM.
- -2: Down spreading 5000PPM.
- off : Turn off spread.
- 1. Spread command usually used for SRIS testing.

It requires to power cycle host card to apply new "spread" setting.

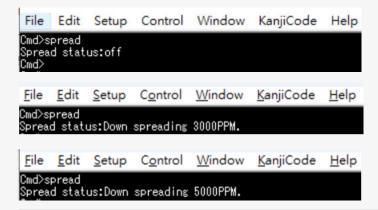

Shows the reference clock of Atlas2 switch running in CFC (spread off) or SSC (3000ppm or 5000ppm).

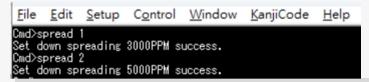

Set to PCIe reference clock to SSC(3000ppm or 5000ppm).

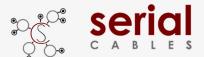

#### clk Command

Show the clock output status or disable/enable the clock output for all MCIO ports and straddle connector.

Usage: clk [en | dis]

clk disable usually used for SRNS or SRIS testing.

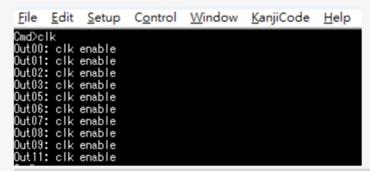

Show the clock output status for Atlas2 PCIe switch, all of MCIO ports and straddle connector.

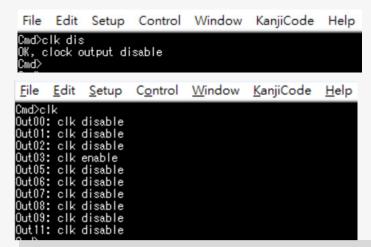

- 1. Enable or disable clock output are for all of clocks in MCIO ports and straddle.
  - The PCIe reference clock to Atlas2 PCIe switch is always enabled.
- 2. Clock output/disable feature is allowed for dynamically changed, it doesn't need to power cycle host card to apply new setting.
- The clock enable/disable setting will be stored in MCU and applied automatically in next time host card power on.

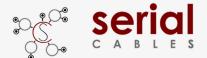

#### **Itap Command**

Set iTAP mode enable.

Usage: itap [en|dis]

Enable the ITAP mode for embedded PCIe analysis support.

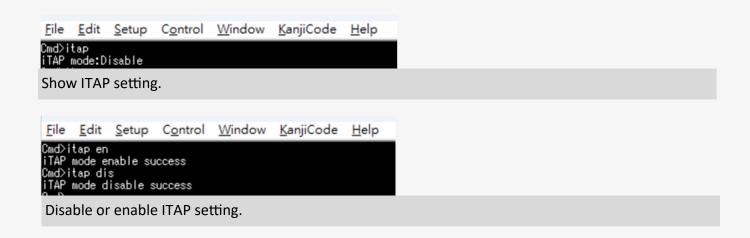

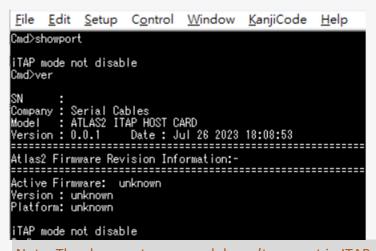

Note: The showport command doesn't support in ITAP mode also it can't read the PCIe switch

FW version in ver command.

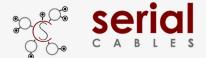

#### iicwr Command

SMBus data read from drive attached in MCIO ports and straddle connector.

-Usage: iicwr <Addr(H)> <con(D)> <ReadByte(D)> <WriteData(H)>

-Addr(H): Device address

C-on(D): Con should be  $0 \sim 4$ 

-ReadByte(D): Max read byte is 32 byte

-WriteData(D): Max write byte is 32 byte

Ex: iicwr d4 180

```
File Edit Setup Control Window KanjiCode Help

Cmd>i i cwr d4 1 8 0

Data [0] = 6

Data [1] = 7b

Data [2] = 1f

Data [3] = 1a

Data [4] = 0

Data [5] = 0

Data [6] = 0

Data [7] = 26
```

Read 8 bytes data starts from register "0" of I2C slave address "0xd4" in drive which attaches in MCIO CON1.

Refer to page 19 for CON number mapping.

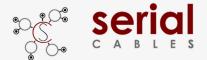

#### iicw Command

SMBus data write to drive attached in MCIO ports and straddle connector.

-Usage: iicw <Addr(H)> <conD)> <WriteData(H)...>

-Addr(H): Device address

-con(D): Con should be 0 ~ 4

-WriteData(D): Max write byte is 128 byte

Ex: iicw d4 1 ff

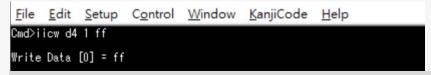

Write data "0xff" to I2C slave address "0xd4" in drive which attaches in MCIO CON 1.

Refer to page 19 for CON number mapping.

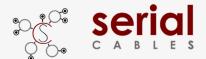

#### ver Command

Shows card information, MCU FW and Atlas2 FW version.

-Usage: ver

File Edit Setup Control Window KanjiCode Help
S/N : B5A062308010001
Company : Serial Cables
Model : ATLAS2 ITAP HOST CARD
Version : 0.0.1 Date : Jul 26 2023 18:08:53
Atlas2 Firmware Revision Information:Active Firmware: unknown
Version : unknown
Platform: unknown

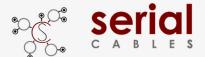

#### sysinfo Command

Show system information.

Sysinfo command is for host card diagnostic, it combines ver, lsd, pwrdis, spread, clk, showport, and bist commands.

- Usage: sysinfo

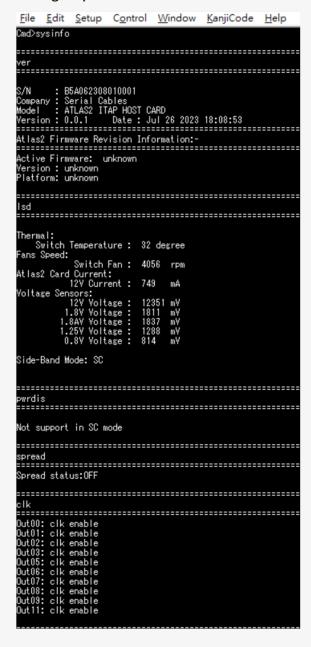

```
Eile Edit Setup Control Window KanjiCode Help

showport

Upstream

Upstream

Usp: port 32, speed = Gen1, width = 0, max_speed = Gen5, max_width = 18

Downstream

Con0: port 15, speed = Gen1, width = 0, max_speed = Gen5, max_width = 1
Con0: port 14, speed = Gen1, width = 0, max_speed = Gen5, max_width = 1
Con0: port 13, speed = Gen1, width = 0, max_speed = Gen5, max_width = 1
Con1: port 11, speed = Gen1, width = 0, max_speed = Gen5, max_width = 1
Con1: port 10, speed = Gen1, width = 0, max_speed = Gen5, max_width = 1
Con1: port 10, speed = Gen1, width = 0, max_speed = Gen5, max_width = 1
Con1: port 3, speed = Gen1, width = 0, max_speed = Gen5, max_width = 1
Con1: port 3, speed = Gen1, width = 0, max_speed = Gen5, max_width = 1
Con2: port 4, speed = Gen1, width = 0, max_speed = Gen5, max_width = 1
Con2: port 5, speed = Gen1, width = 0, max_speed = Gen5, max_width = 1
Con2: port 6, speed = Gen1, width = 0, max_speed = Gen5, max_width = 1
Con2: port 4, speed = Gen1, width = 0, max_speed = Gen5, max_width = 1
Con3: port 1, speed = Gen1, width = 0, max_speed = Gen5, max_width = 1
Con3: port 2, speed = Gen1, width = 0, max_speed = Gen5, max_width = 1
Con3: port 1, speed = Gen1, width = 0, max_speed = Gen5, max_width = 1
Con3: port 1, speed = Gen1, width = 0, max_speed = Gen5, max_width = 1
Con3: port 1, speed = Gen1, width = 0, max_speed = Gen5, max_width = 1
Con3: port 1, speed = Gen1, width = 0, max_speed = Gen5, max_width = 1
Con4: port 16, speed = Gen1, width = 0, max_speed = Gen5, max_width = 1
Con4: port 16, speed = Gen1, width = 0, max_speed = Gen5, max_width = 1
Con4: port 16, speed = Gen1, width = 0, max_speed = Gen5, max_width = 1
Con5: port 4, speed = Gen1, width = 0, max_speed = Gen5, max_width = 1
Con6: port 4, speed = Gen1, width = 0, max_speed = Gen5, max_width = 1
Con6: port 4, speed = Gen1, width = 0, max_speed = Gen5, max_width = 1
Con6: port 4, speed = Gen1, width = 0, max_speed = Gen5, max_width = 1
Con6: port 4, speed = Gen5, max_width = 1
Con7: port 5, speed = Gen5, max_width = 1
Con8: port 6, sp
```

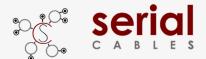

#### reset Command

MCU FW reset (It won't reset Atlas2 PCIe switch)

-Usage: reset

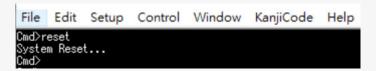